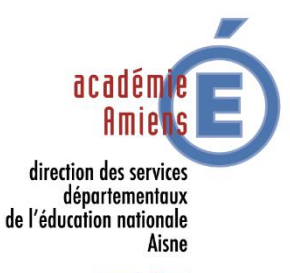

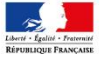

## **Académie d'Amiens**

**Direction des services départementaux de l'éducation nationale de l'Aisne**

Circonscription du 1<sup>er</sup> degré de Château-Thierry

Dossier suivi par :

**Christelle LACOUT**

Enseignante référente aux usages du numérique (ERUN)

Tél. : 03.23.69.06.23.

Courriel :

erun02.ch-thierry@acamiens.fr

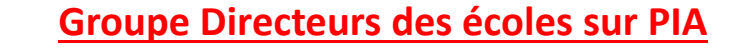

- 1. Se connecter à<https://pia.ac-amiens.fr/> avec votre identifiant (initiale du prénom+nom de famille) et votre mot de passe de messagerie.
- 2. Cliquer sur Post-it.

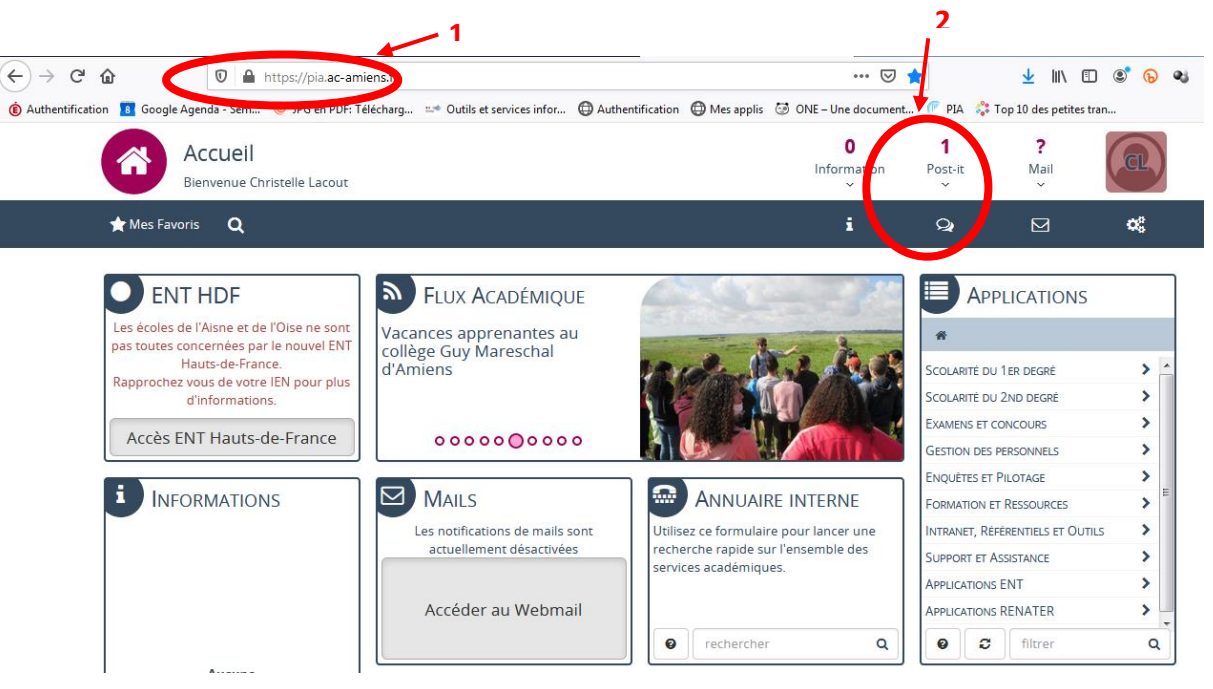

3. Cliquer sur « Mes groupes » puis sur « directeurs circonscription de Château-Thierry ».

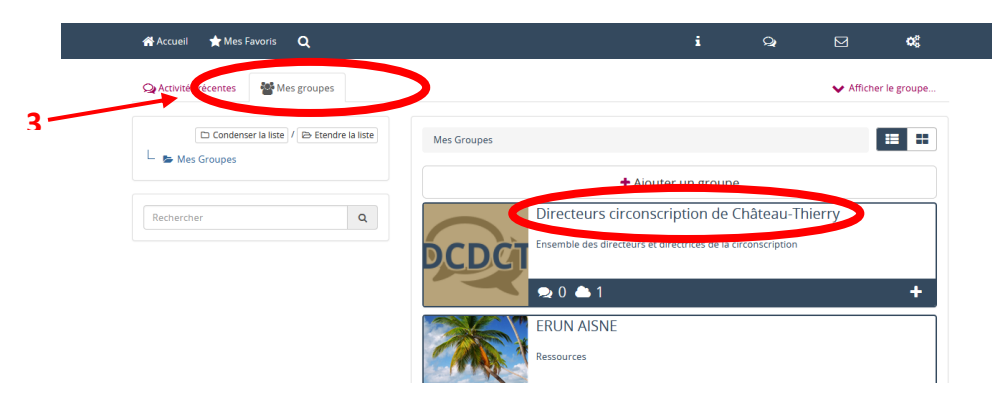

4. Cliquer sur fichier, afin de voir les différents fichiers.

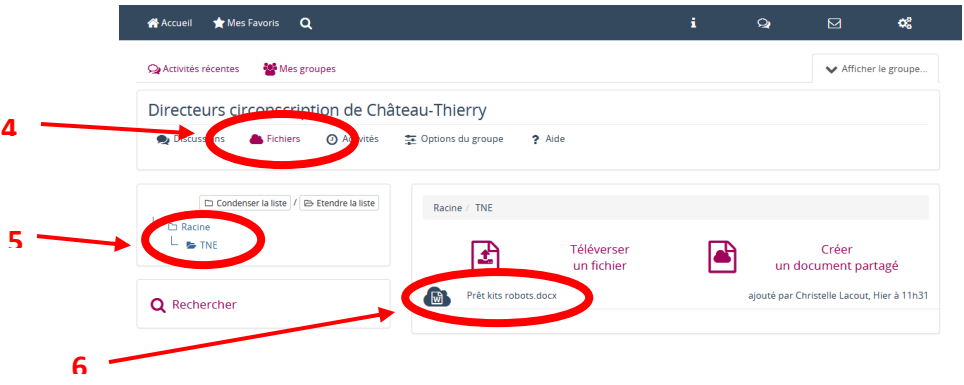

- 5. Cliquer sur TNE ou un autre sous-dossier puis sur le document que vous voulez ouvrir.
- 6. Chacun peut compléter le document et voir ce que les autres ont écrit.